# LINFO1341

TP – Building a network

https://beta.computernetworking.info/syllabus/default/exercises/network.html

## Open question 7: Configuring link metrics

Weights on the links to meet the requirements?

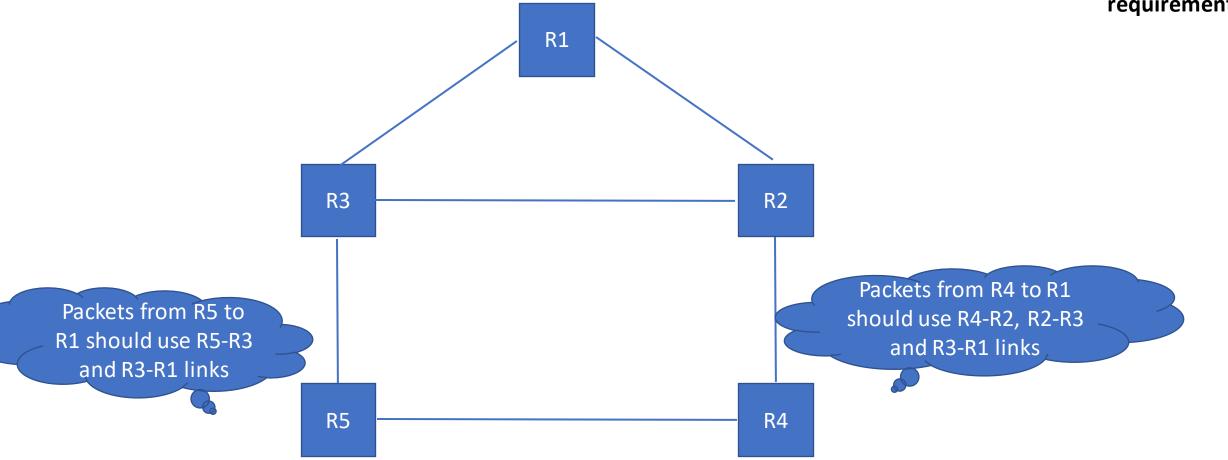

## Open question 6: Configuring link metrics

Weights on the links to meet the requirements?

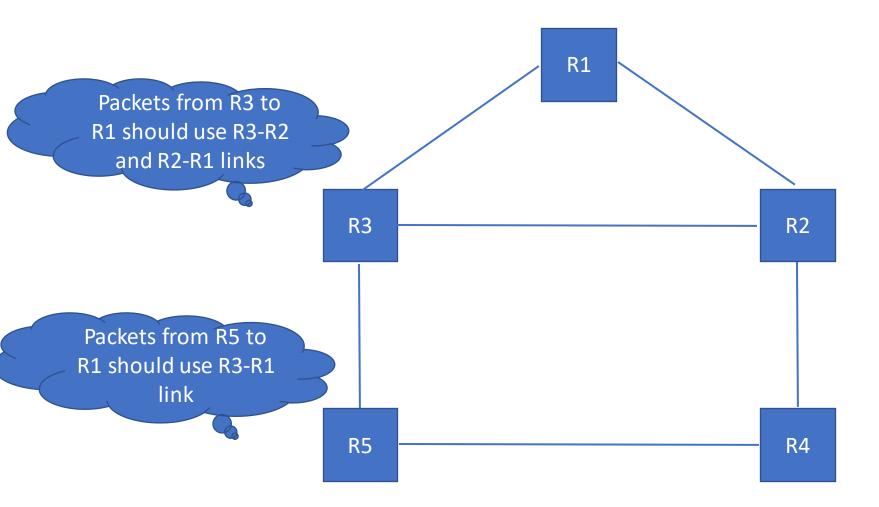

#### Open question 10: Configuring link metrics \* R1->R2->R4 \* R3->R2->R5->R4

Link metrics to have this?

Want paths

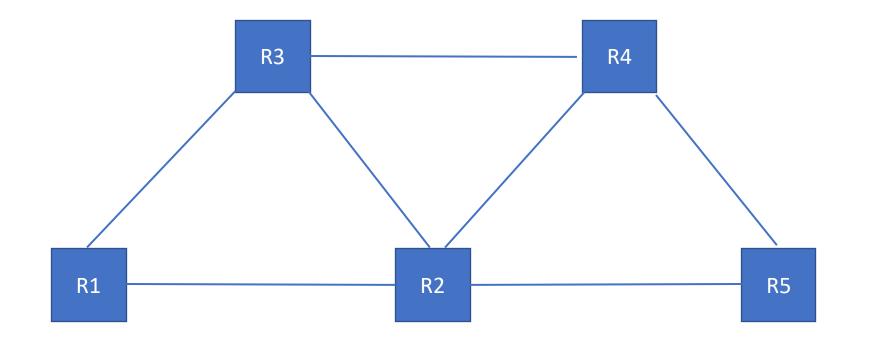

# Open question 11: Configuring link metrics

Want paths \* R1->R5->R4 \* R3->R2->R4

Link metrics to have this?

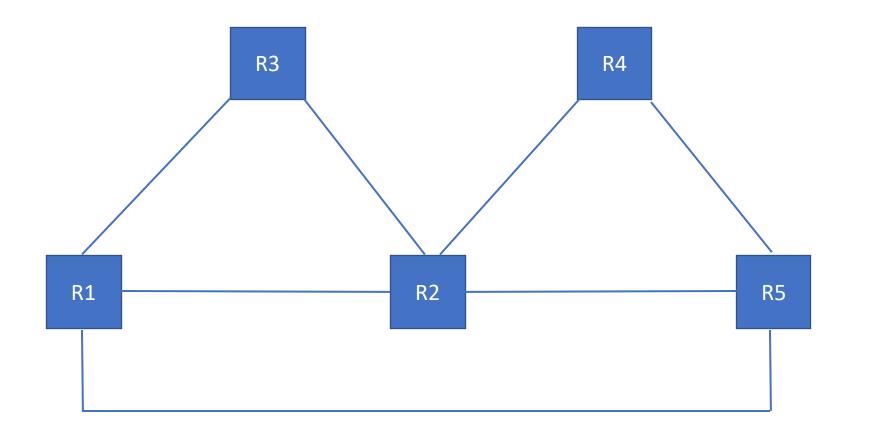

#### Discussion question 5: Distance vector

Split horizon, periodic update: what happens after B-C link failure?

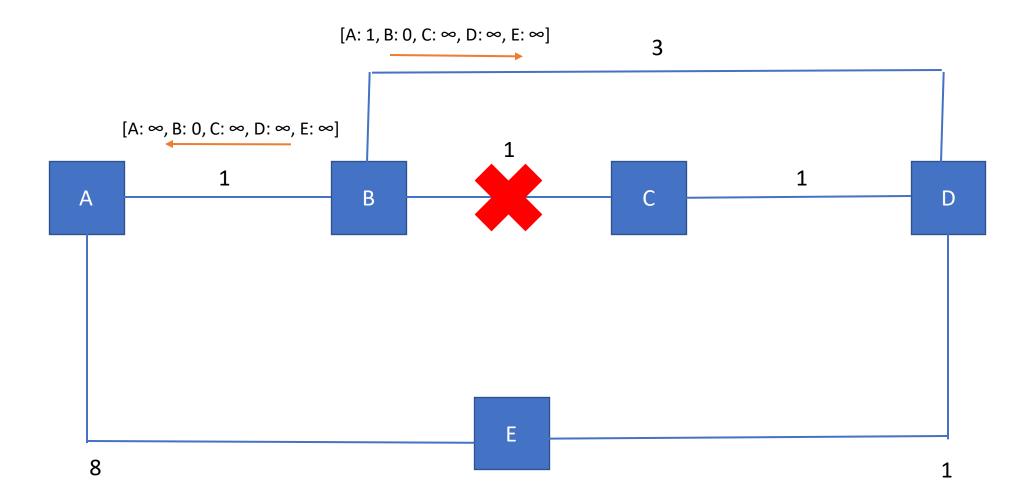

#### Discussion question 5: Distance vector

Split horizon, periodic update: what happens after B-C link failure?

| A's Routing Table | B's Routing Table | C's Routing Table | D's Routing Table | E's Routing Table |
|-------------------|-------------------|-------------------|-------------------|-------------------|
| A: 0 [Local]      | A: 1 [via A]      | A: 2 [via B]      | A: 3 [via C]      | A: 4 [via D]      |
| B: 1 [via B]      | B: 0 [Local]      | B: 1 [via B]      | B: 2 [via C]      | B: 3 [via D]      |
| C: 2 [via B]      | C: 1 [via C]      | C: 0 [Local]      | C: 1 [via C]      | C: 2 [via D]      |
| D: 3 [via B]      | D: 2 [via C]      | D: 1 [via D]      | D: 0 [Local]      | D: 1 [via D]      |
| E: 4 [via B]      | E: 3 [via C]      | E: 2 [via D]      | E: 1 [via E]      | E: 0 [Local]      |

#### Discussion question 6: Link-state

What happens after B-C link failure? B&C, E, A

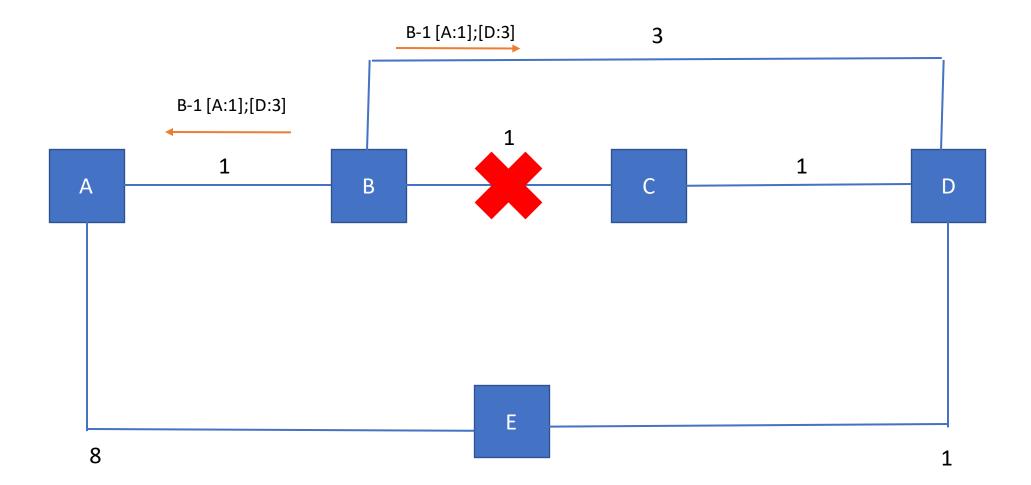

#### Discussion question 6: Link-state

#### What happens after B-C link failure?

| A's view                                                                                                    |                                                                                                    | B's view                                                                                                    |                                                                                                    | C's view                                                                                                    |                                                                                                    |
|----------------------------------------------------------------------------------------------------|----------------------------------------------------------------------------------------------------|----------------------------------------------------------------------------------------------------|----------------------------------------------------------------------------------------------------|----------------------------------------------------------------------------------------------------|----------------------------------------------------------------------------------------------------|
| Links<br>A->B, B->A: 1<br>B->C, C->B: 1<br>C->D, D->C: 1<br>D->E, E->D: 1<br>B->D, D->B: 3<br>A->E, E->A: 8 | LSPs<br>A-0 [B:1];[E:8]<br>B-0 [A:1];[C:1];[D:3]<br>C-0 [B:1];[D:1]<br>D-0 [B:3];[C:1];[E:1]<br>E-0 [A:8];[D:1] | Links<br>A->B, B->A: 1<br>B->C, C->B: 1<br>C->D, D->C: 1<br>D->E, E->D: 1<br>B->D, D->B: 3<br>A->E, E->A: 8 | LSPs<br>A-0 [B:1];[E:8]<br>B-0 [A:1];[C:1];[D:3]<br>C-0 [B:1];[D:1]<br>D-0 [B:3];[C:1];[E:1]<br>E-0 [A:8];[D:1] | Links<br>A->B, B->A: 1<br>B->C, C->B: 1<br>C->D, D->C: 1<br>D->E, E->D: 1<br>B->D, D->B: 3<br>A->E, E->A: 8 | LSPs<br>A-0 [B:1];[E:8]<br>B-0 [A:1];[C:1];[D:3]<br>C-0 [B:1];[D:1]<br>D-0 [B:3];[C:1];[E:1]<br>E-0 [A:8];[D:1] |

| D's view      |                       | E's view      |                       |  |
|---------------|-----------------------|---------------|-----------------------|--|
| Links         | LSPs                  | Links         | LSPs                  |  |
| A->B, B->A:1  | A-0 [B:1];[E:8]       | A->B, B->A: 1 | A-0 [B:1];[E:8]       |  |
| B->C, C->B: 1 | B-0 [A:1];[C:1];[D:3] | B->C, C->B: 1 | B-0 [A:1];[C:1];[D:3] |  |
| C->D, D->C: 1 | C-0 [B:1];[D:1]       | C->D, D->C: 1 | C-0 [B:1];[D:1]       |  |
| D->E, E->D: 1 | D-0 [B:3];[C:1];[E:1] | D->E, E->D: 1 | D-0 [B:3];[C:1];[E:1] |  |
| B->D, D->B: 3 | E-0 [A:8];[D:1]       | B->D, D->B: 3 | E-0 [A:8];[D:1]       |  |
| A->E, E->A: 8 |                       | A->E, E->A:8  |                       |  |

## Interdomain routing with BGP

## Small Recap

- How many routes do an AS advertise to a given prefix?
  - One route only, the preferred route
- As a provider, what routes do I advertise to my clients?
  - All (preferred) routes to ourselves, clients, shared-cost or providers
- As a client, what routes do I advertise to my providers?
  - Only the (preferred) route to ourselves and our clients
- What routes do I advertise over a shared-cost?
  - The (preferred) routes to ourselves and our clients

Client — Provider

Shared-cost — Shared-cost

#### Open Question 1

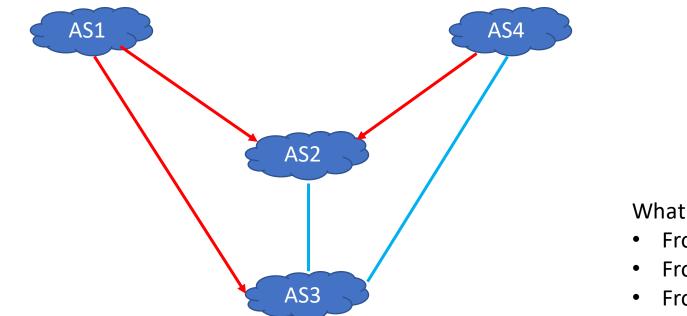

What are the paths?

- From AS1 to AS4
- From AS4 to AS2
- From AS4 to AS1

#### Open Question 2

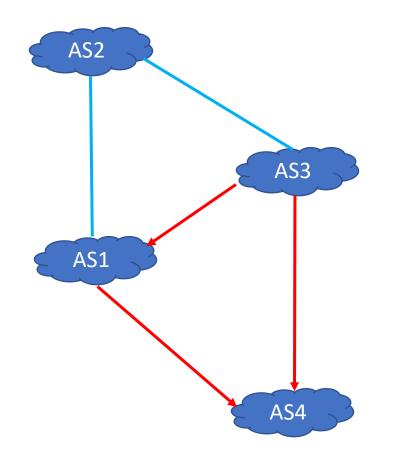

AS1 advertises prefix 2001:db8:1::/48 AS2 advertises prefix 2001:db8:2::/48

•••

Routing tables? Are all ASes capable of reaching the other ones?

## Open Question 3

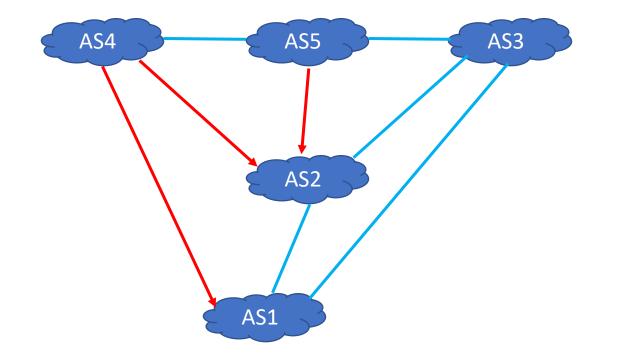

AS1 advertises prefix 2001:db8:1::/48 AS2 advertises prefix 2001:db8:2::/48

Routing tables?

...

Are all ASes capable of reaching the other ones? If you need to add only one peering link, what should it be?